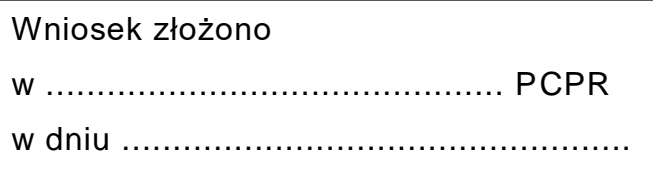

Nr sprawy:

*Wypełnia PCPR*

# **WNIOSEK**

## **o dofinansowanie ze środków PFRON projektów w ramach obszaru C "Programu wyrównywania różnic między regionami III"**

#### **Pouczenie:**

*We wniosku należy wypełnić wszystkie rubryki, ewentualnie wpisać "Nie dotyczy"*.

#### **Część 1 WNIOSKU:**

#### **Dane i informacje o Projektodawcy**

### **1.Nazwa i adres Projektodawcy**

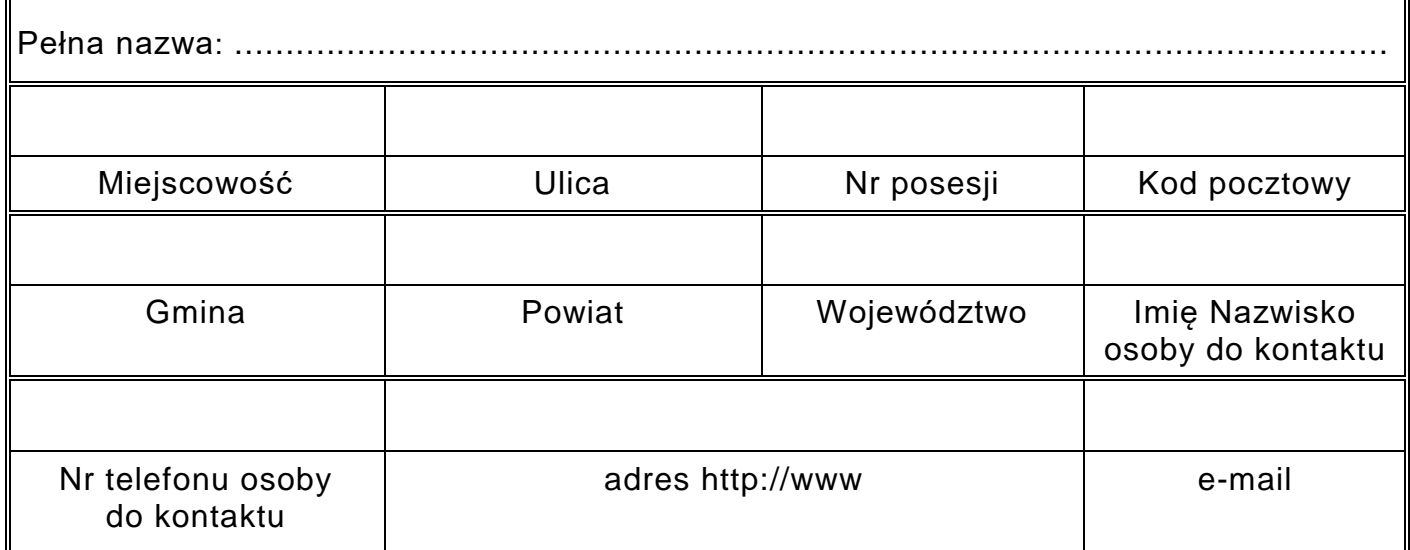

#### **2. Osoby uprawnione do reprezentacji Projektodawcy i zaciągania zobowiązań finansowych**

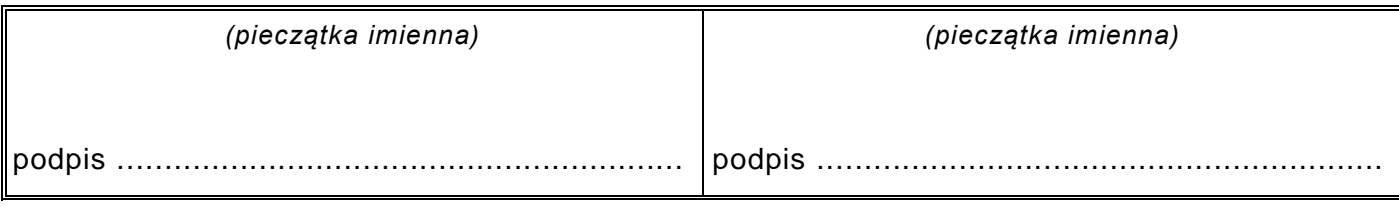

### **3. Informacje o Projektodawcy**

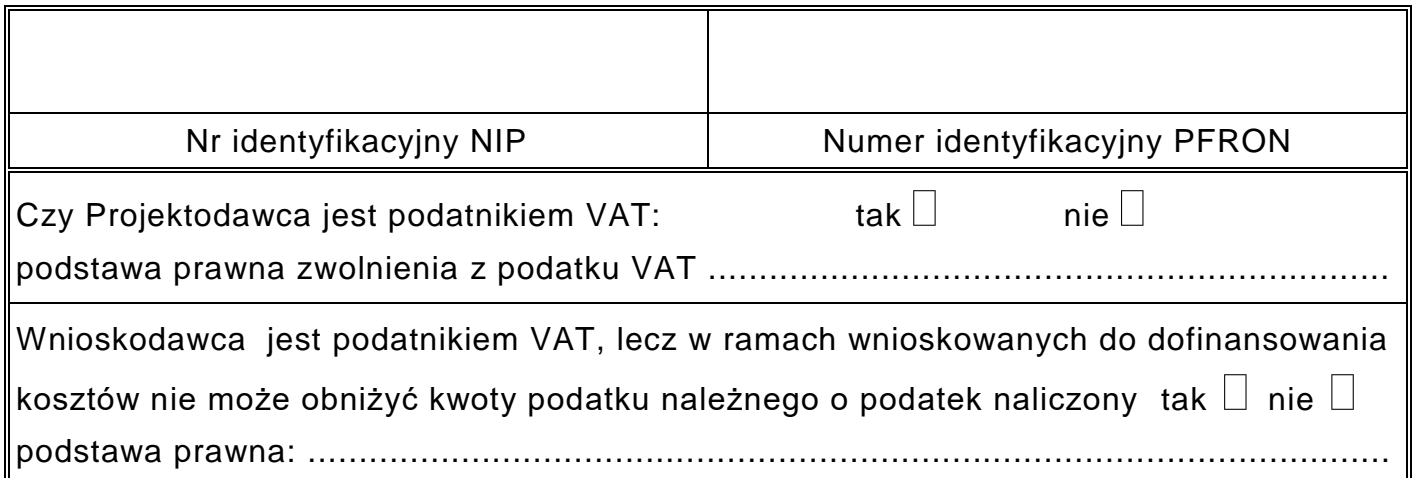

### **4. Załączniki (dokumenty) wymagane do wniosku**

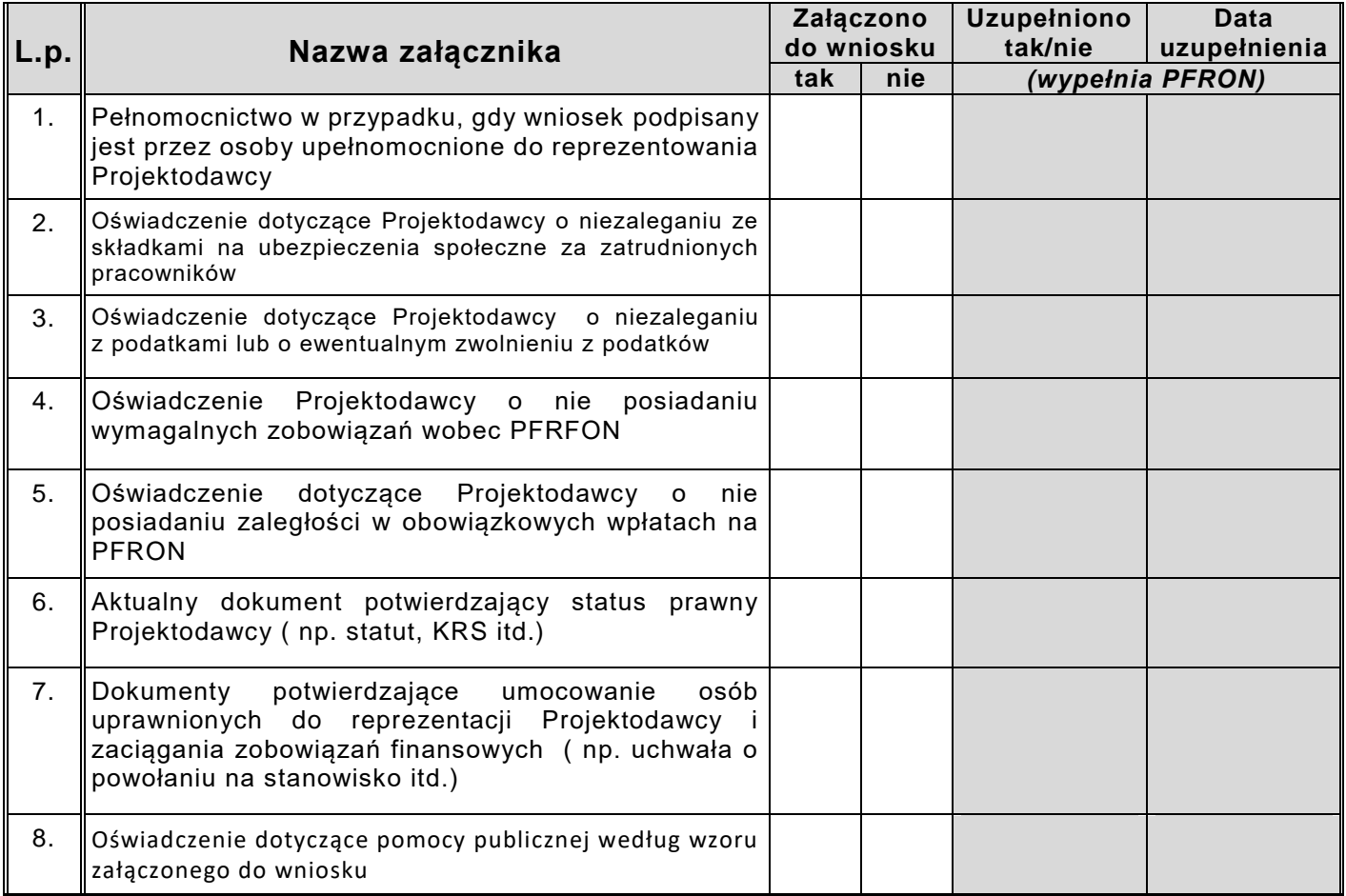

#### *Potwierdzam kompletność złożonych dokumentów wymienionych w części 1 Wniosku:*

*pieczątka imienna, podpis pracownika PCPR*

*data, podpis:*

# **Część 2 WNIOSKU:**

### **Informacje o projektach**

### **1. Wykaz projektów zgłoszonych przez Projektodawcę w ramach obszaru C programu:**

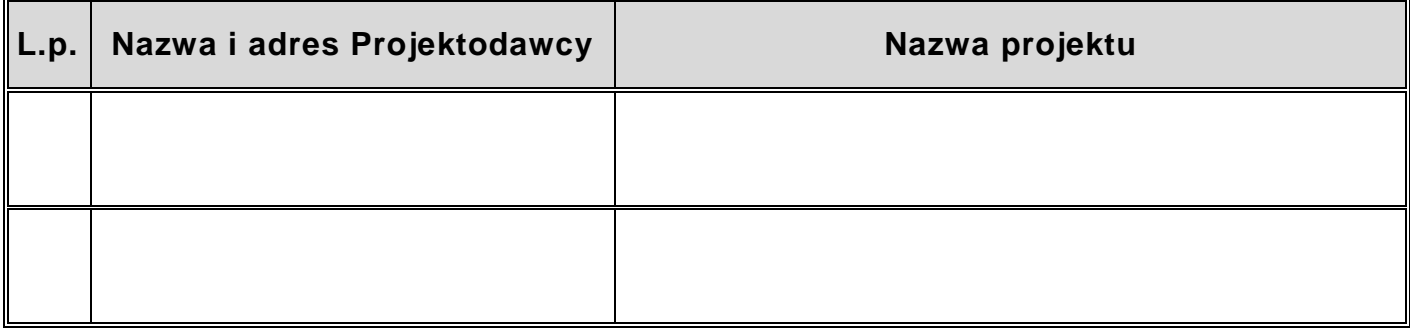

### **Część 2C WNIOSKU:**

#### **Informacje o projektach planowanych do realizacji w ramach obszaru C programu**

#### **UWAGA!**

W przypadku większej ilości projektów zgłoszonych w części 2 Wniosku, **część 2C** Wniosku należy skopiować i wypełnić dla każdego projektu oddzielnie

### **1. Opis projektu**

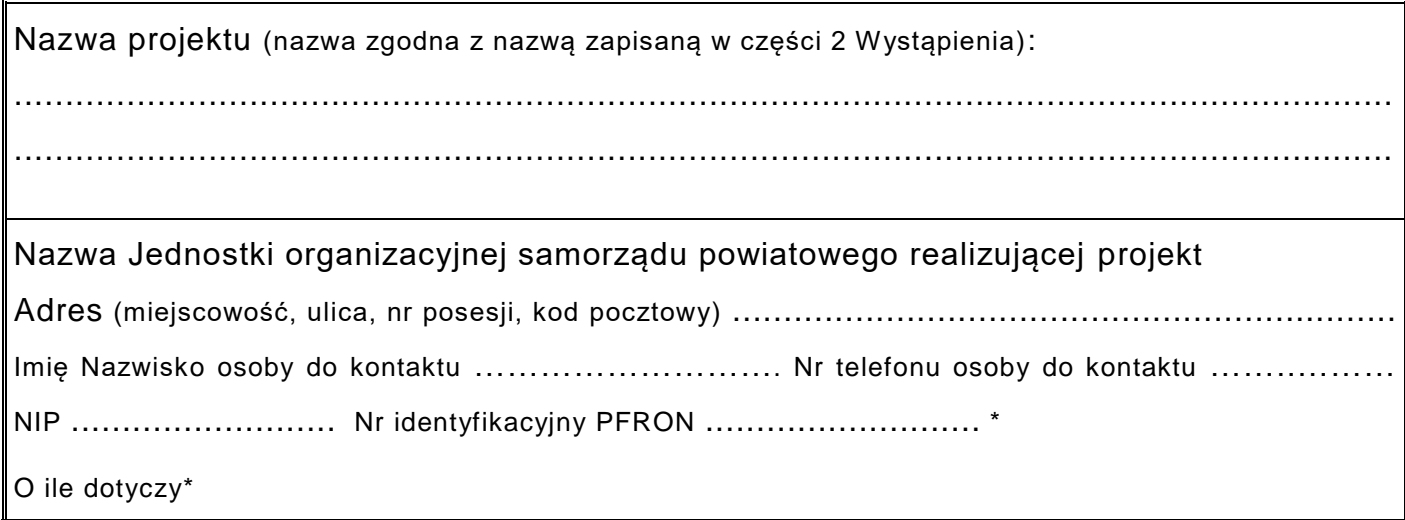

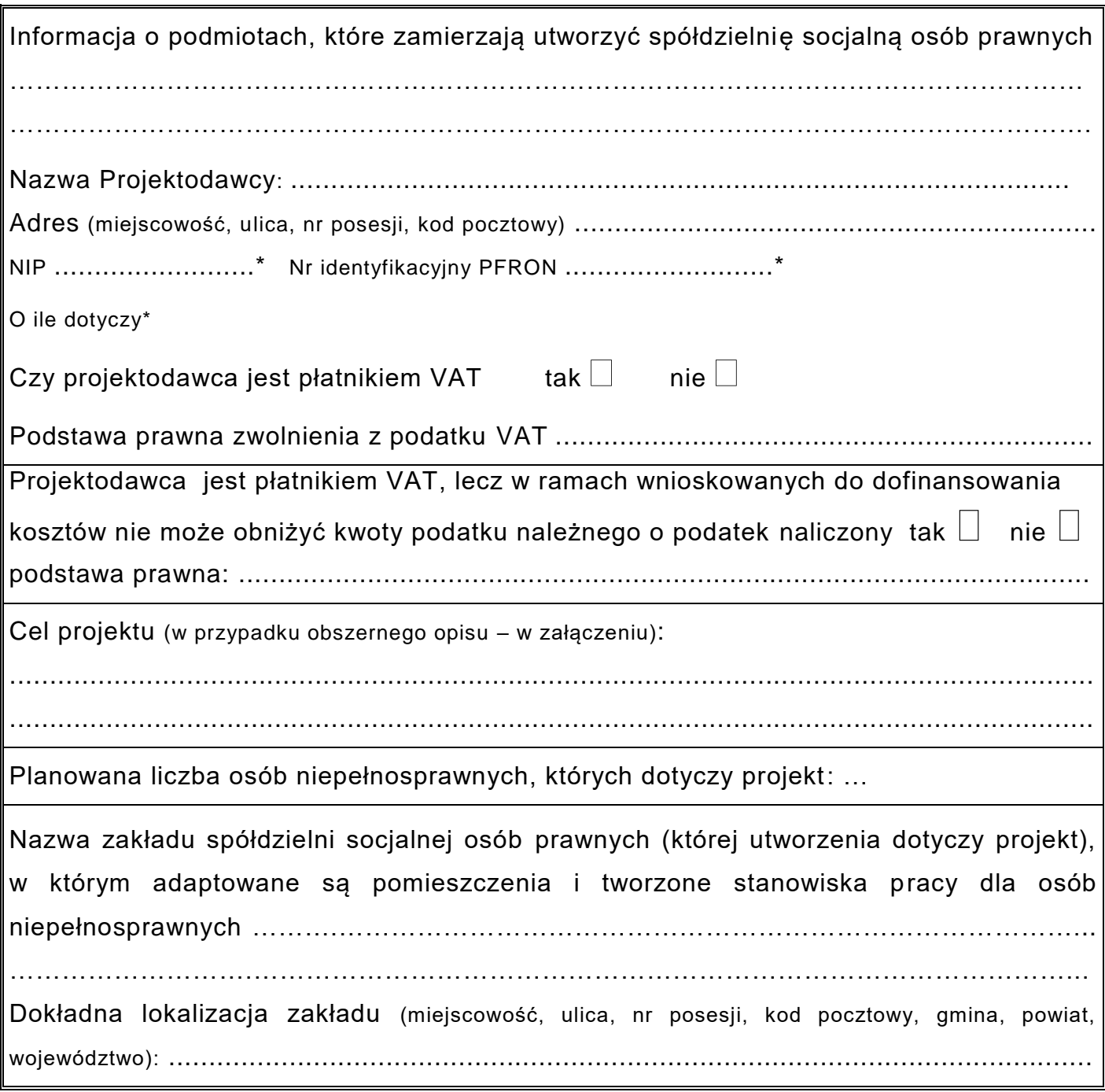

### **2. Diagnoza sytuacji, z której wynikać będzie konieczność podjęcia działań opisanych w projekcie**

(w przypadku obszernego opisu – w załączeniu) ....................................................................................................................................... .......................................................................................................................................

### **3. Harmonogram realizacji projektu**

Г

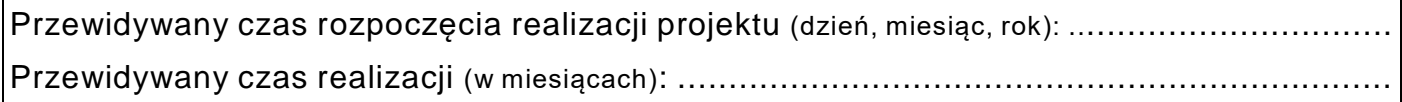

### **4. Wartość wskaźników bazowych:**

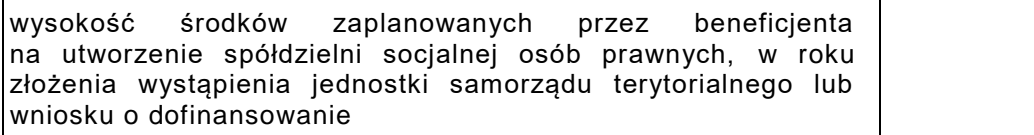

### **5. Koszt realizacji projektu**

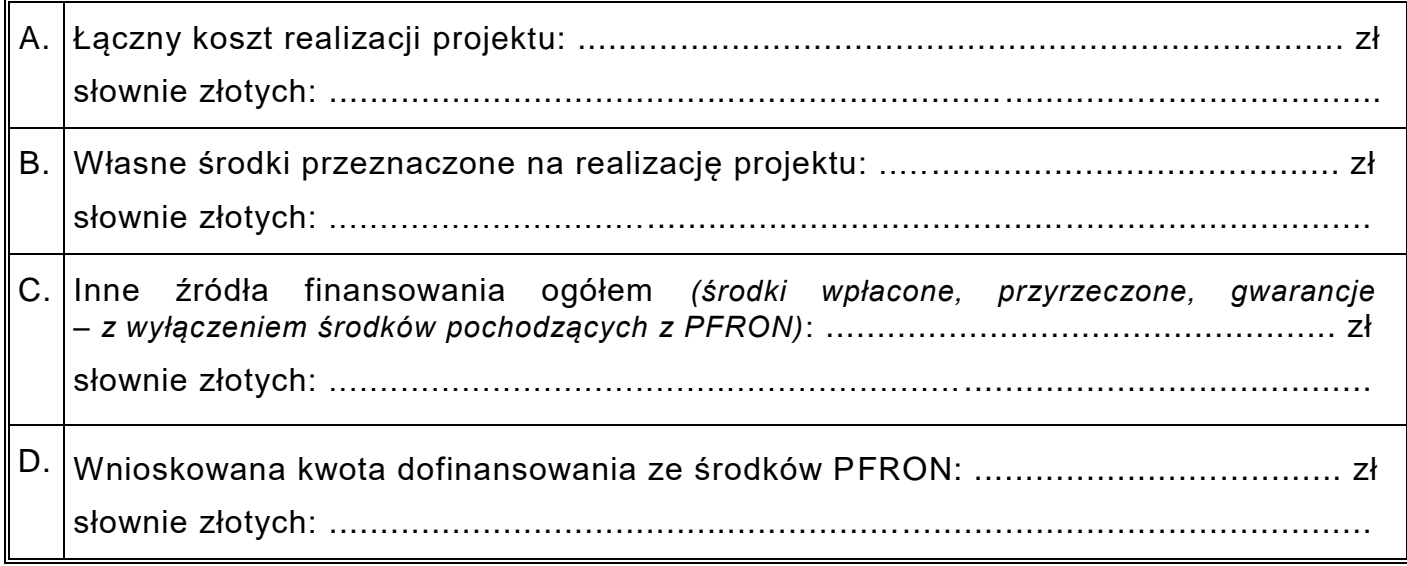

### **6. Informacje uzupełniające**

....................................................................................................................................... .......................................................................................................................................

### **7. Załączniki (dokumenty) wymagane do części 2C Wniosku**

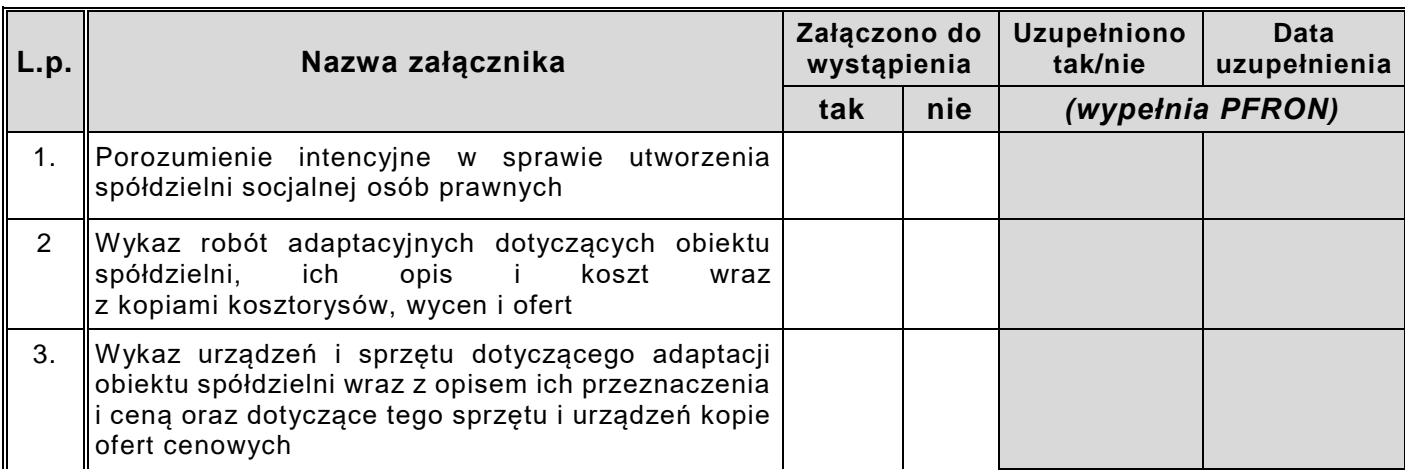

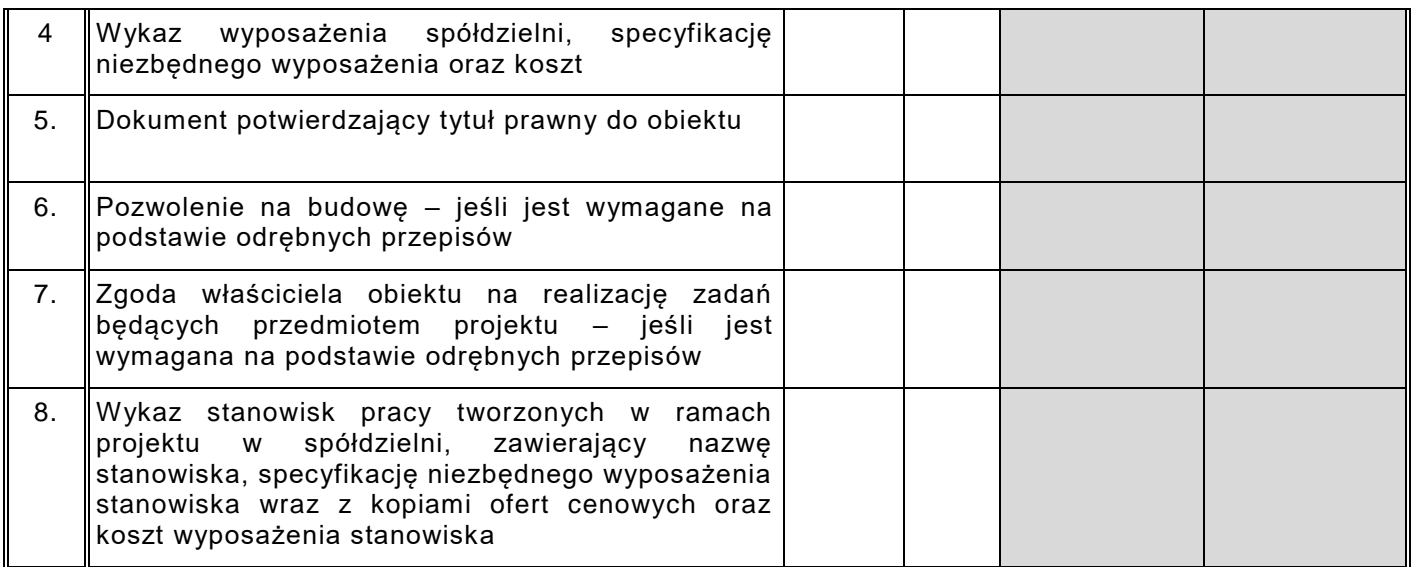

#### *Potwierdzam kompletność złożonych dokumentów wymienionych w części 2C Wniosku:*

*pieczątka imienna, podpis pracownika PCPR*

*data, podpis:*

#### *Potwierdzam kompletność złożonych dokumentów wymienionych w części 2G Wniosku:*

#### **Oświadczenia Projektodawcy:**

**Oświadczam**, że podane we Wniosku informacje są zgodne z prawdą.

**Oświadczam**, że znane są mi zapisy programu i procedur realizacji "Programu wyrównywania różnic między regionami III"

**Oświadczam**, że w przypadku pozytywnego rozpatrzenia mojego Wniosku wyrażam zgodę na opublikowanie decyzji PFRON przyznającej środki na podstawie niniejszego wniosku.

**Oświadczam**, że na dzień sporządzenia Wniosku reprezentowany przeze mnie podmiot nie posiada wymagalnych zobowiązań wobec PFRON, i zaległości w obowiązkowych wpłatach na PFRON.

**Oświadczam**, że projekty stanowiące podstawę do sporządzenia niniejszego Wniosku zostały zweryfikowane pod względem formalnym i merytorycznym.

#### **Uwaga!**

Podanie informacji niezgodnych z prawdą eliminuje Wniosek z dalszego rozpatrywania.

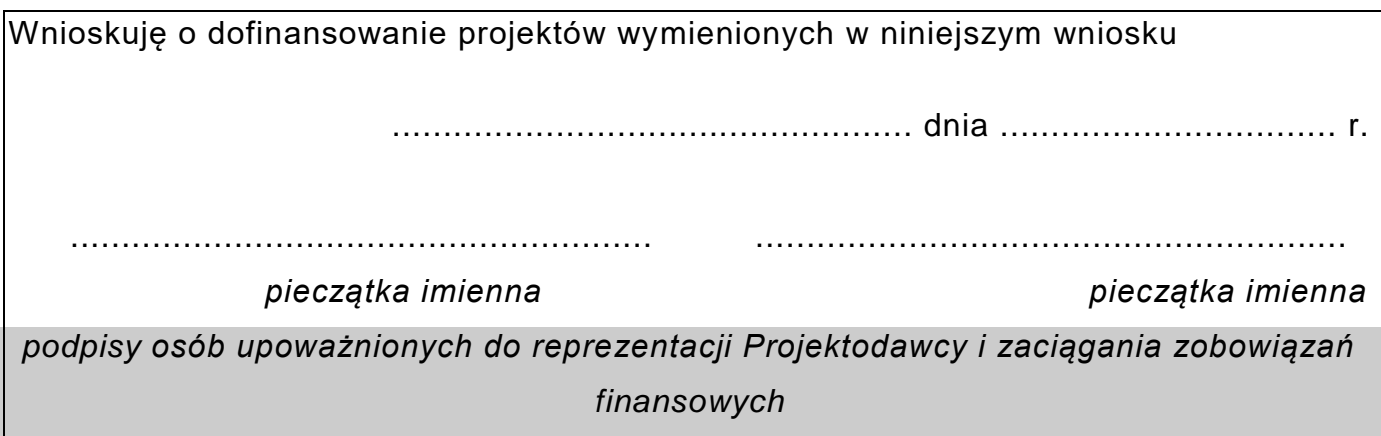

#### **Pouczenie:**

*We Wniosku należy wypełnić wszystkie rubryki, ewentualnie wpisać "Nie dotyczy"*. *W przypadku, gdy w formularzu Wniosku przewidziano zbyt mało miejsca należy w odpowiedniej rubryce wpisać "W załączeniu – załącznik nr ..." czytelnie i jednoznacznie przypisując numery załączników do rubryki formularza, których dotyczą. Załączniki powinny zostać sporządzone w układzie przewidzianym dla odpowiednich rubryk formularza.*